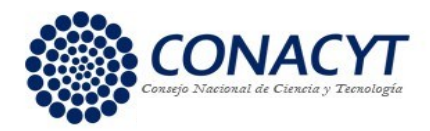

l

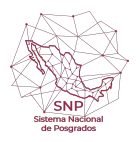

## **Formato 1 – CONACYT - SNP**

## **A QUIEN CORRESPONDA SISTEMA NACIONAL DE POSGRADO CONSEJO NACIONAL DE CIENCIA Y TECNOLOGÍA**

Por medio del presente, solicitamos el acceso del siguiente programa a la Plataforma Electrónica del Sistema Nacional de Posgrado (SNP):

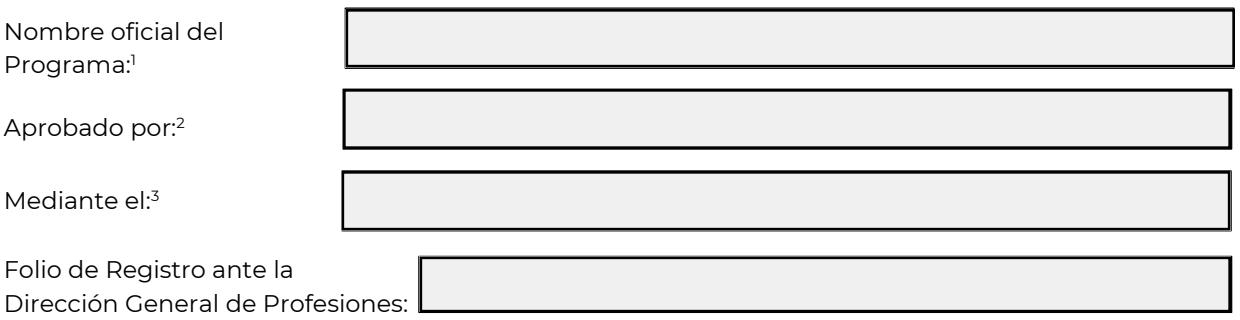

Los datos anteriores dan fe del estricto cumplimiento de todos los requisitos legales y administrativos que, nuestra Institución de Educación Superior y en conjunto con la Secretaría de Educación Pública (SEP) establecen para la oferta e impartición de un programa de posgrado en las sedes que se describen a continuación:

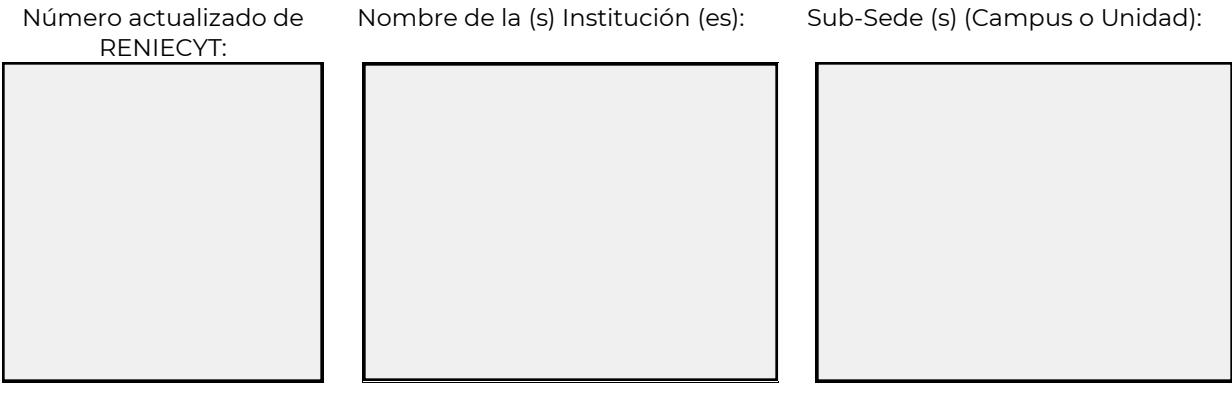

<sup>&</sup>lt;sup>1</sup> El nombre debe ser el establecido en el acta de aprobación del programa por el máximo órgano colegiado de la institución (Consejo Universitario, Junta de Gobierno o equivalente).

<sup>2</sup> Máximo órgano colegiado de la institución: Consejo Universitario, Junta de Gobierno o equivalente

<sup>3</sup> Número de acta de la sesión en que el máximo órgano de Gobierno autorizo la impartición del programa. En el caso de las Instituciones de Educación Superior Particulares se debe se debe agregar la clave del REVOE

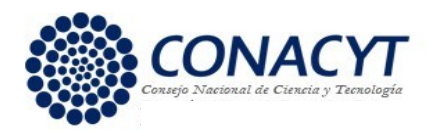

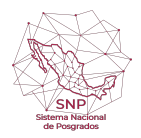

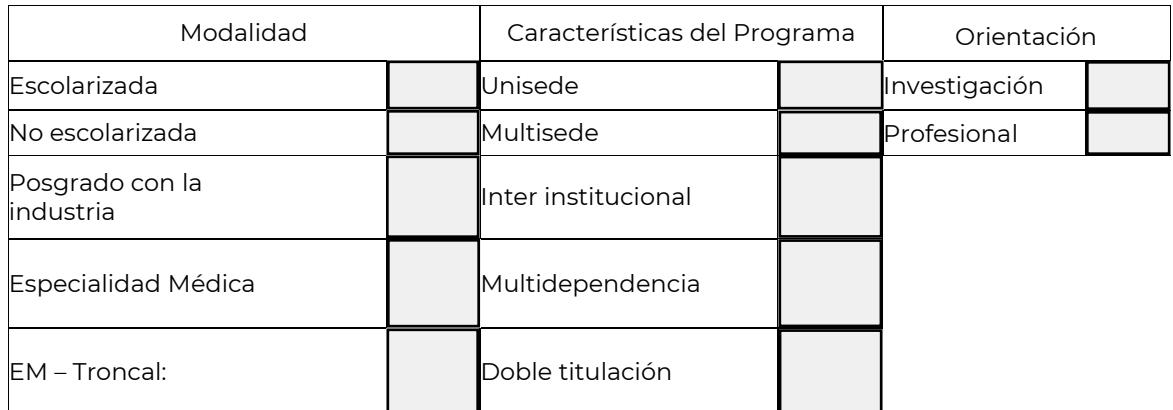

Grado:

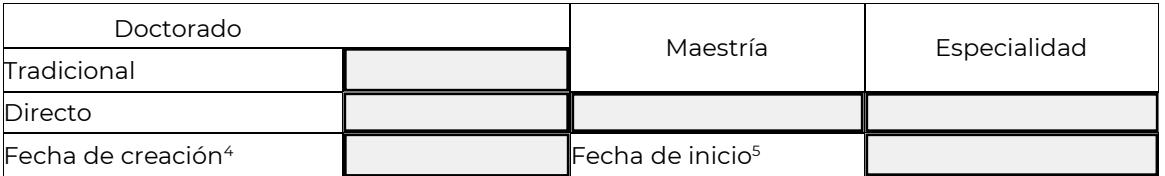

Link de la página electrónica del programa: 6

De la misma manera, solicitamos el acceso para el Coordinador(a) del programa a la plataforma electrónica, esto con la finalidad de capturar y actualizar la información correspondiente a la solicitud:

Nombre completo:

Número de CVU:

Finalmente, la institución declara que la información contenida en este formato es actual y verídica. El coordinador(a) del programa se compromete a mantener actualizada la información en

l <sup>4</sup> La fecha de creación corresponde a la fecha en que el programa fue aprobado por el máximo órgano colegiado de la institución (Consejo Universitario, Junta de Gobierno o equivalente).

<sup>5</sup> La fecha de inicio corresponde a la fecha en que inició o iniciará la primera generación del programa a registrar.

<sup>6</sup> Link directo de la página web del programa

la página web del programa de posgrado, así como la documentación necesaria para su registro y/o seguimiento por parte del SNP.

De la misma manera, la Institución de Educación Superior y el programa de posgrado aceptamos los términos y las condiciones, así como la Política de privacidad del CONACYT conforme a lo dispuesto por la Ley General de Protección de Datos Personales en Posesión de Sujetos Obligados. Así mismo, los interesados nos comprometemos a cumplir y desempeñarnos con estricto apego a lo establecido en el marco de los Lineamientos del SNP.

## **ATENTAMENTE**

Nombre y Firma del Representante Institucional de Posgrado

Representante Institucional de Posgrado

Nombre y Firma del Coordinador del Programa

Coordinador del Programa

Fecha<sup>7</sup>

**Nota importante:** Para los programas de posgrado interinstitucional, es necesario que este formato se presente firmado por todos los representantes institucionales.

Adicionalmente, es requisito anexar y enviar junto con este formato los documentos escaneados que avalen a las sedes donde se imparte el programa de posgrado (Registro ante la Dirección General de Profesiones de la SEP de cada sede o dependencia).

La documentación debidamente requisitada y sus anexos digitalizados en formato PDF deben enviarse al correo electrónico [posgrado@conacyt.mx](mailto:posgrado@conacyt.mx) e incluir en el cuerpo del correo electrónico el nombre del programa, nombre de la institución y una dirección electrónica adicional para contactar al Coordinador del programa de posgrado de ser necesario.

l  $7$  La fecha de firma del documento es indispensable para poder validar el formato.